# **AU PROGRAMME DANS VOTRE MÉDIATHÈQUE**

# **SEPTEMBRE - DÉCEMBRE 2021**

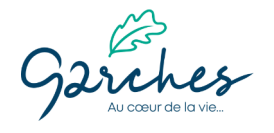

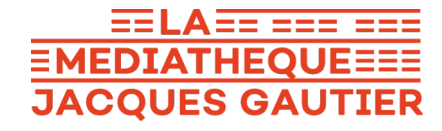

# **FOCUS**

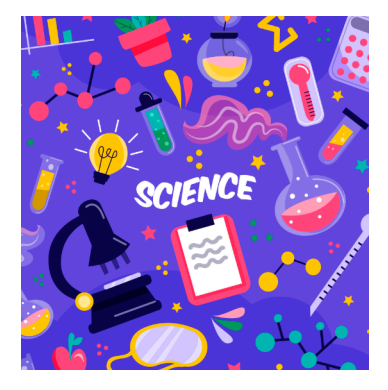

# **Votre médiathèque participe à la Fête de la science !**

La **Fête de la Science**, c'est le rendez-vous des curieux et amateurs de sciences et d'innovations !

À cette occasion, votre médiathèque vous propose tout au long du **mois d'octobre** une programmation spéciale (repérez-les grâce aux pictogrammes !).

Ateliers et conférence permettront aux petits et grands d'explorer la chimie, la physique ou encore la robotique !

# **VOS RENDEZ-VOUS NUMÉRIQUES**

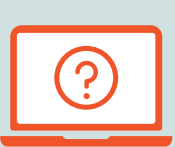

#### **TOUS LES VENDREDIS (HORS VACANCES SCOLAIRES) À PARTIR DU 3 SEPTEMBRE**

## **Permanence numérique**

#### **15H30 - 17H30**

Vous avez une **question liée au numérique** (ordinateur, internet, logiciel, liseuse, smartphone...) ? Pendant 2 heures, dans l'espace informatique, un médiathécaire tâchera de vous conseiller !

**TOUS LES JEUDIS SUR RENDEZ-VOUS À PARTIR DU 2 SEPTEMBRE**

# **Cours particuliers premiers clics**

#### **14H00 - 17H00**

Pour progresser ou faire vos premiers pas sur ordinateur, tablette ou smartphone, rien de mieux qu'**une heure de cours particulier et personnalisé** !

Prenez rendez-vous en téléphonant au 01 47 95 67 67.

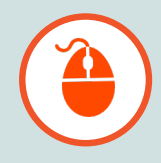

# **FOCUS SEPTEMBRE**

# **Atelier informatique : Word**

Vous avez toujours rêvé de savoir mettre en page vos lettres, vos rapports de stage ou votre CV ? D'apprendre à sauvegarder et imprimer vos documents ?Alors venez**dompter Word**lors de cet atelier!

**Public adulte débutant, sur inscription.**

**16H00 - 17H30 14H30 - 16H00**

# **MARDI 14 SEPTEMBRE**

# **Heure du conte spéciale Pop-up MERCREDI 15 SEPTEMBRE**

Une heure du conte pas comme les autres vous attend avec notre **sélection de livres popup** ! Personnages et paysages jailliront des pages : émerveillement garanti !

**Pour les 1 - 5 ans, sur inscription.**

**10H30 - 11H00**

# **MERCREDI 22 SEPTEMBRE 15H30 - 17H00**

# **Silence, on joue ! Tournoi Super Smash Bros Ultimate**

Choisissez votre **héros favori** et entrez dans l'arène ! Qui sortira vainqueur du grand **tournoi Super Smash Bros Ultimate** sur **Nintendo Switch** ?

**À partir de 8 ans, sur inscription.**

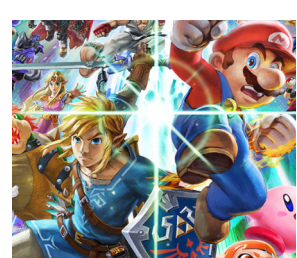

**À partir de 8 ans, sur inscription.**

**Atelier Cré@ : Personnalise ton**

**SAMEDI 11 SEPTEMBRE**

**découpe vinyle !** Personnalise ton agenda avecla**découpeuse vinyle** delamédiathèque!Motifs, slogans, silhouette de tes personnages préférés, tu pourras réaliser des **autocollants**uniques!

**agenda à la**

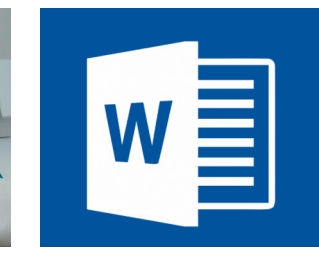

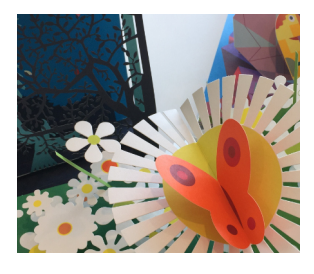

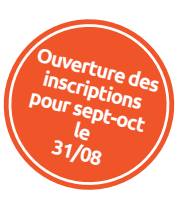

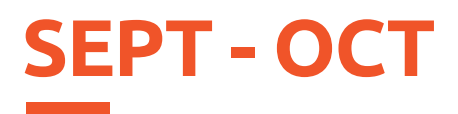

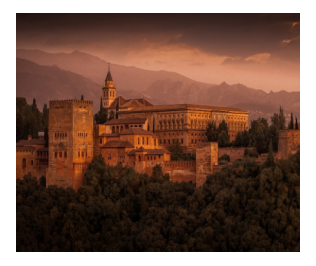

**SAMEDI 25 SEPTEMBRE**

## **Conférence musicale : L'Espagne, arts et histoire**

Janine Victor vous emmènera en**Espagne** pour découvrir son**histoire tumultueuse** et sa richesse culturelle. La conférence sera ponctuée par des **interludesmusicaux** sélectionnés dansle répertoire des plus grands compositeurs espagnols.

**Public adulte, sur inscription.**

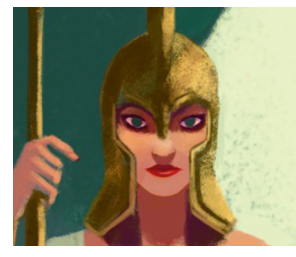

**MERCREDI 29 SEPTEMBRE**

# **Heure du conte : Incroyable mythologie !**

Les facéties d'**Hermès**, la sagesse d'**Athéna**, les aventures d'**Ulysse** ou encore la colère d'**Achille** : la mythologie grecque est une source inépuisable d'**histoires fantastiques** que nous vous invitons à découvrir à cette heure du conte !

**Pour les 7 - 10 ans, sur inscription.**

**16H00 - 17H00**

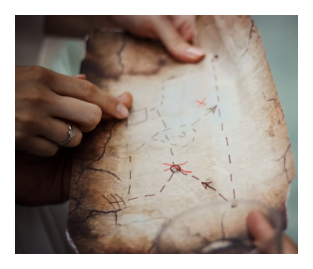

**Chasse au trésor mythologique : Le secret d'Apollon SAMEDI 2 OCTOBRE**

Zeus, Artémis, Poséidon et Athéna n'ont pas de secret pour vous ? Alors venez participer à cette **chasse au trésor** : il vous faudra résoudre **énigmes** et **charades** pour découvrir un **trésor** « mythologique » !

**Tout public, sur inscription.**

**15H00 - 17H30**

**15H30 - 17H00**

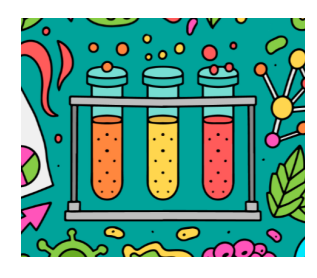

#### **MERCREDI 6 OCTOBRE 15H30 - 17H30**

# **Atelier scientifique : Chimie amusante !**

A l'occasion de la Fête de la Science, l'**association "Les petits atomes"** vous fait découvrir la **chimie** ! Viens réaliser des **expériences amusantes** et t'initier au secret de la matière !

**Pour les 6 - 10 ans, sur inscription.**

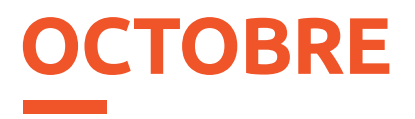

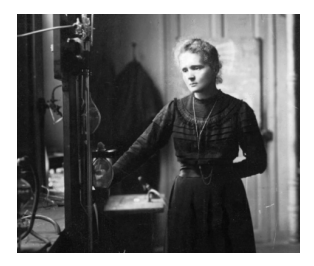

**SAMEDI 9 OCTOBRE**

# **Conférence : Marie Curie, une vie pour la science**

Figure scientifique majeure,**Marie Curie**a découvert, àl'extrême fin du XIXe siècle, le polonium et le radium. Première femme à avoir reçu**deux prix Nobel**, ses travaux ont ouvert les portes de la **physique nucléaire** et de la **radiothérapie**.

**Public adulte, sur inscription.**

**15H30 - 17H00**

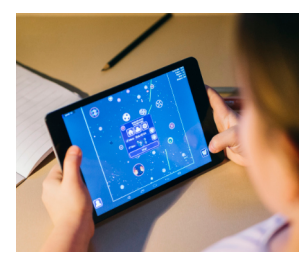

**Appli' party : applique ta science ! SAMEDI 9 OCTOBRE**

Grâce à notre **sélection d'applications**, vous allez pouvoir explorer le **système solaire**, plonger au cœur du **corps humain**, découvrir et mélanger les **éléments** ou encore vous initier au **codage** !

**Tout public, en accès libre dans l'espace Jeunesse.**

**14H00 - 18H00**

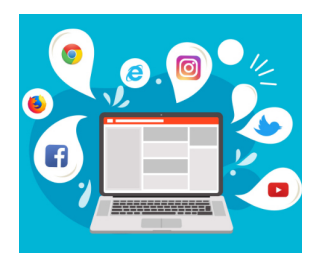

**Atelier informatique : Internet MARDI 12 OCTOBRE**

Venez faire vos**premiers clics** sur Internet et partez à l'assaut du web. des**navigateurs**et des **moteurs de recherche**. Une découverte d'Internet et de ses **possibilitésinfinies.**..

**Public adulte débutant, sur inscription.**

**14H30 - 16H00**

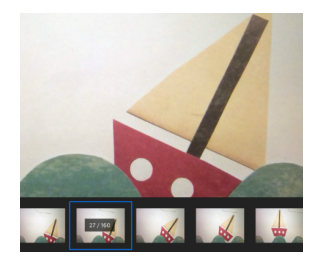

#### **MERCREDI 13 OCTOBRE 15H00 - 16H30**

# **Atelier cinéma d'animation : Stop Motion**

**À partir de 8 ans, sur inscription.** Après une**projection de courts-métrages**, vous pourrez découvrirla technique du**stop-motion**et réaliser votre premier**film d'animation**! Créez vos personnages, vos décors et votre histoire : moteur, ça tourne... Action !

# **OCT - NOV**

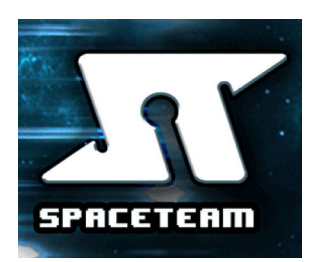

### **Atelier Cré@ : Silence, on joue ! SpaceTeam MERCREDI 20 OCTOBRE**

Vous voilà membre d'équipage d'un**vaisseau spatial**!Maisle voyage ne va pas se dérouler comme prévu : il va falloir enchaîner les**manœuvres d'urgence** pour éviter astéroïdes et explosions ! Serez-vous à la hauteur ?

#### **À partir de 8 ans, sur inscription**

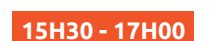

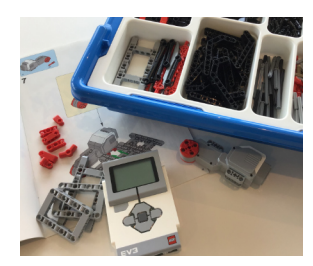

# **Lego Mindstorm SAMEDI 23 OCTOBRE**

Venez construire le **robot Lego Mindstorm** et animez-le en réalisant vos premiers **programmes** ! Avancer, reculer, faire la toupie ou encore chanter... Saurez-vous relever tous les défis ?

#### **18H00 - 20H00 À partir de 10 ans, sur inscription.**

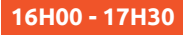

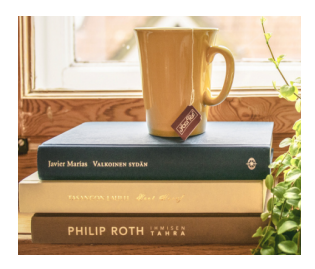

# **Club de lecture MARDI 26 OCTOBRE**

Le club de lecture de la médiathèque, c'est l'occasion de partager un **moment convivial**et d'échanger sur vos derniers **coups de cœur littéraires**.

**Public adulte, sur inscription.**

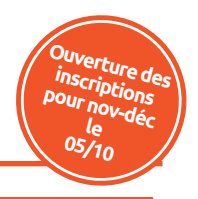

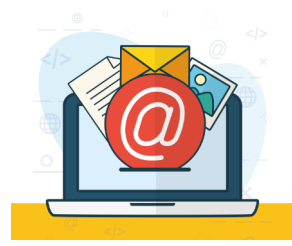

#### **MARDI 9 NOVEMBRE 14H30 - 16H00**

# **Atelier informatique : La boîte mail**

Naviguer dans sa**boîte de réception**, ajouter une**piècejointe** ou repérer les **mails suspects.**.. La boîte mail vous dévoilera ses secrets au cours de cette séance découverte!

**Public adulte débutant, sur inscription.**

# **OCT - NOV NOVEMBRE**

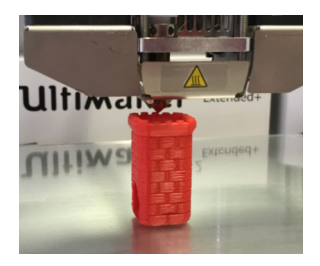

#### **MERCREDI 10 NOVEMBRE**

# **Atelier Cré@ : Modélisation 3D**

Découvrez les techniques de **modélisation 3D** en réalisant votre **figurine robot** sur ordinateur, puis observez-la devenir réalité grâce à l'imprimante 3D !

#### **À partir de 10 ans, sur inscription.**

**16H00 - 17H30**

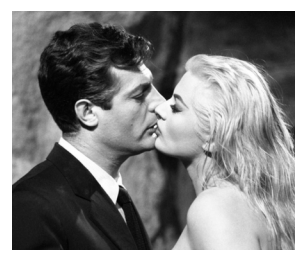

# **Conférence : Le cinéma italien SAMEDI 13 NOVEMBRE**

**Thomas Fouet**, critique de cinéma et secrétaire de rédaction de la revue Les Fiches du cinéma, viendra vous faire découvrir la **richesse du cinéma italien** !

**Public adulte, sur inscription.**

**16H00 - 17H30**

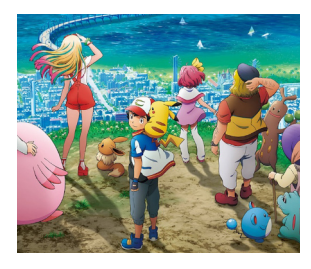

### **Silence, on joue ! L'aventure Pokémon DU 16 AU 20 NOVEMBRE**

Toute la semaine, venez jouer à**Pokémon Épée** sur Nintendo Switch et participer à la réalisation du**Pokédex de la médiathèque** en décrivant les Pokémons capturés au cours de votre partie!

**Tout public, aux horaires d'ouverture de l'espace Jeux vidéo**

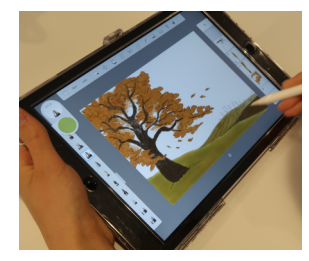

#### **MERCREDI 17 NOVEMBRE 15H00 - 17H00**

# **Atelier Cré@ : Cartes postales d'automne**

Envie d'envoyer une petite carte personnalisée à vos proches ou de simplement décorer vosmurs ?Venez créer votre **carte postale automnale sur tablette**!Vous pourrez ensuite récupérerla version impriméelemercredi suivant.

**À partir de 8 ans, sur inscription.**

# $NOV - DÉC$

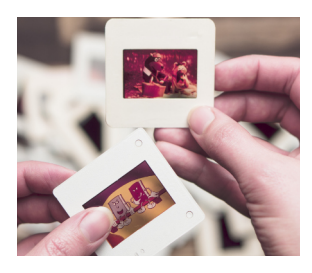

#### **MERCREDI 24 NOVEMBRE**

# **Heure du conte vintage**

Venez faire un petit **saut dans le temps** avec nous en découvrant des histoires en **diapositives** ! Pour une heure du conte "comme quand papa et maman étaient petits" !

#### **Pour les 5 - 10 ans, sur inscription.**

**16H00 - 17H00**

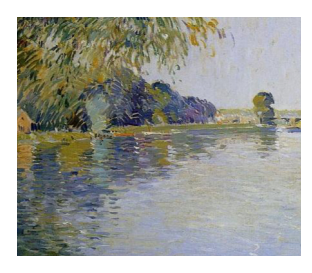

**SAMEDI 27 NOVEMBRE**

## **Lecture : Maupassant et les bords de Seine**

Des textes choisis de **Guy de Maupassant** interprétés par la comédienne**Annick Jouanne**. Cette lecture scénique vous proposera un florilège où portraits et ambiances témoignent des multiples facettes de la vie et des loisirs d'alors, sur les bords de la Seine.

**Public adulte, sur inscription.**

**15H30 - 17H00**

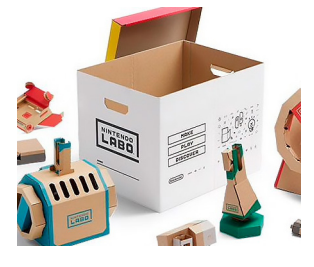

#### **MERCREDI 1ER DÉCEMBRE**

# **Silence, on joue ! Nintendo Labo**

Avec Nintendo Labo, découvrez une**nouvelle manière dejouer** avec des expériences interactives qui réunissent construction, jeu et découverte! Ça va **cartonner** !

**À partir de 8 ans, sur inscription.**

**16H00 - 17H30**

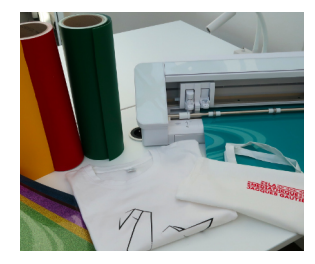

#### **SAMEDI 4 DÉCEMBRE**

#### **16H00 - 17H30**

# **Atelier Cré@ : Personnalise ton tote-bag à la découpeuse vinyle !**

Venez-vous initier àla création numérique!Grâce à notre **découpeuse vinyle**, vous pourrez créer et imprimer le motif qui embellira votre**tote-bag**!

**À partir de 10 ans, sur inscription.**

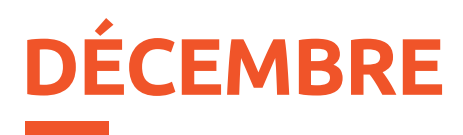

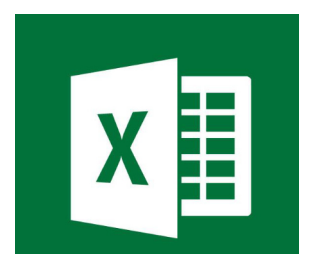

#### **MARDI 7 DÉCEMBRE**

# **Atelier informatique : Excel**

Réalisez vos premiers tableaux **Excel** et maîtrisez les **formules** de base ou l'insertion de **représentations graphiques**.

#### **Public adulte débutant, sur inscription.**

**14H30 - 16H00**

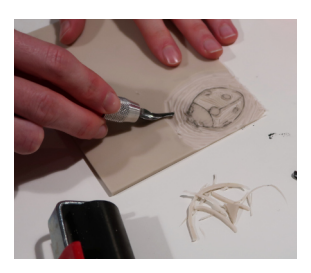

**MERCREDI 8 DÉCEMBRE**

# **Atelier linogravure : Cartes et décos de Noël**

Venez découvrir la **linogravure** et imprimer vos propres**décorations et cartes de Noël**. Vous apprendrez à creuser le linoleum à l'aide de gouges pour réaliser unematrice et imprimer vos**estampes** !

#### **À partir de 16 ans, sur inscription.**

**15H00 - 17H00 inscription.**

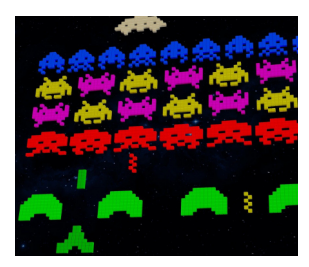

### **Conférence : Histoire des Jeux vidéo SAMEDI 11 DÉCEMBRE**

Venez découvrirla passionnante histoire des jeux vidéo!**Alexis Blanchet**, Maître de conférences à l'Université Paris III. chercheur et auteur de plusieurs ouvrages surles jeux vidéo viendra vous en parlerlors d'une**conférence ludique** suivi d'un**quizz accessible à tous** !

**Public adulte, sur**

**15H00 - 17H30**

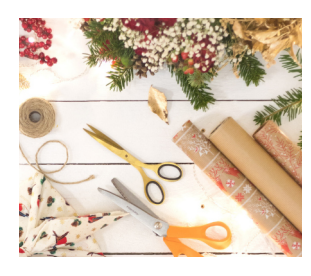

#### **MERCREDI 15 DÉCEMBRE**

**15H00 - 17H30**

# **Heure du conte et atelier créatif de Noël**

Plongez dans la **magie de Noël** avec notre sélection de contes! Vous y croiserez des bonhommes de neige, deslutins, des rennes, et peut-êtremêmele Père Noël. L'heure du conte continue ensuite avec un**atelier créatif** !

**Pour les 5 - 10 ans, sur inscription.**

# **COMMENT ACCÉDER AUX RESSOURCES NUMÉRIQUES ?**

# **SE RENDRE SUR LE SITE INTERNET**

# **www.lamediatheque-garches.fr**

# **SE CONNECTER**

**1**

**2**

**3**

- ◆ Cliquez sur le bouton orange **«Espace adhérent»** en haut à droite.
- Tapez votre **numéro de carte**, et votre **date de naissance** comme mot de passe (**exemple : 02051962**), validez.

# **Espace adhérent**

Mon numéro de carte

10018414

Mon mot de passe

........

Espace adhérent

Une fois la **connexion réussie**, **vos nom et prénom** apparaissent sur le bouton orange en haut à droite.

# **ACCÉDER AUX RESSOURCES NUMÉRIQUES**

Cliquez ensuite sur l'onglet «**Ressources Numériques**» du menu principal.

Ressources Numériques

**Test Lorem** 

Espace adhérent

# ZOOM SUR...

# **VOS RESSOURCES NUMÉRIQUES**

Accédez depuis chez vous à un grand nombre de ressources numériques 24H/24, 7J/7, sélectionnées avec soin et disponibles sur vos ordinateurs, tablettes ou smartphones !

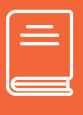

#### **LIRE**

Empruntez des livres numériques depuis **Numilog** ou lisez des magazines, en ligne, avec **Le Kiosk**.

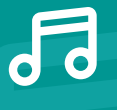

# **ÉCOUTER**

Écoutez et regardez les concerts en replay de la **Philharmonie de Paris**, accédez aux guides d'écoute, partitions...

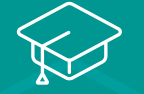

### **APPRENDRE**

Envie d'apprendre une **langue** ou la **bureautique** ? Besoin de **soutien scolaire** (du CP jusqu'au BAC) ou de réviser le **permis de conduire** ? **ToutApprendre** et L'**Encyclopædia Universalis** sont la solution !

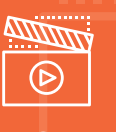

### **VOIR**

**Garches VOD** et **ArteVOD** vous proposent de visionner depuis chez vous 4 **films par mois** sur **chacune des deux plateformes** : documentaires, films, courtsmétrages, films d'animation spectacles...

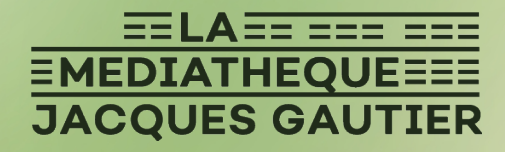

La Médiathèque Jacques Gautier, 86 Grande Rue, 92380 Garches Retrouvez toutes nos informations sur lamediatheque-garches.fr

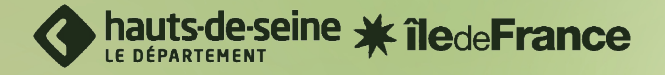

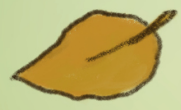

**Images : Marie Signac et Freepik.fr**